## - Vertiefung zur Prozentrechnung -

- Aufgabe 1: Ein Küchengerät hat einen Nettopreis von 1176, 29  $\epsilon$ . Auf diesen Preis werden noch 19% Steuern erhoben. Ein Kunde, der dieses Gerät gekauft hat, packt es zu Hause aus und stellt einen optischen Verarbeitungsfehler am Gerät fest. Als der Kunde den Händler konfrontiert, gibt der Händler dem Kunden  $200 \in \mathbb{Z}$ zurück. Berechne, wie viel Prozent Skonto der Kunde bekommen hat.
- Aufgabe 2: Ein Laptop hat einen Nettopreis von 755,  $46 \in \mathbb{R}$  Ein Kunde handelt den Nettopreis auf 700 $\epsilon$  runter. Auf den zu zahlenden Preis werden noch 19% Steuern erhoben. Berechne, wie viel Prozent Rabatt der Kunde bekommen hat und wie viel er am Ende zahlen muss.
- Aufgabe 3: Ein Kapital von 8000  $\epsilon$  wurde zu einem Zinssatz von 1,3% für ein Jahr angelegt.
	- a) Berechne, wie viel Geld nach diesem Jahr auf dem Konto ist.
	- b) Das gesamte Geld aus dem ersten Jahr wird nochmals angelegt. Berechne, wie viel Geld nach dem zweiten Jahr auf dem Konto ist.
	- c) Das gesamte Geld aus dem zweiten Jahr wird nochmals angelegt. Berechne, wie viel Geld nach dem dritten Jahr auf dem Konto ist.

Aufgabe 4: Berechne die markierten Anteile und gib die Anteile in der Prozentdarstellung an.

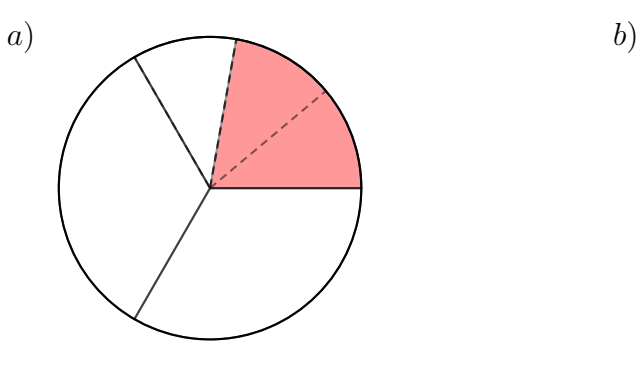

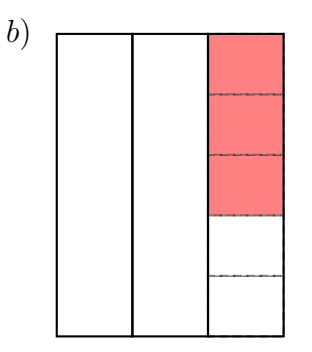

## - Vertiefung zur Prozentrechnung -

Aufgabe 5: Bei einer Umfrage wurde vergessen, wie viele Teilnehmer es gab und die Daten sind nicht mehr auffindbar. Allerdings sind noch Teile der Auswertung vorhanden.

- a) In der Auswertung stand, dass die Antwort B insgesamt 220% mehr Stimmen bekommen hat als die Antwort  $A$ . Berechne die Stimmenanzahl von  $B$ .
- b) Auch ist bekannt, dass die Antwort C nur 66,  $\bar{6}\%$  der Stimmen von Antwort B bekommen hat. Berechne die Stimmenanzahl von C.
- c) Zeichne die Säule für die Antwortmöglichkeit B und C in das Diagramm ein.
- d) Zeichne ein Kreisdiagramm, das die prozentuale Verteilung der Stimmen angibt.

e) Berechne, wie viele Stimmen in Prozent die Antwort C mehr als die Antwort A bekommen hat.

Anzahl der Antworten

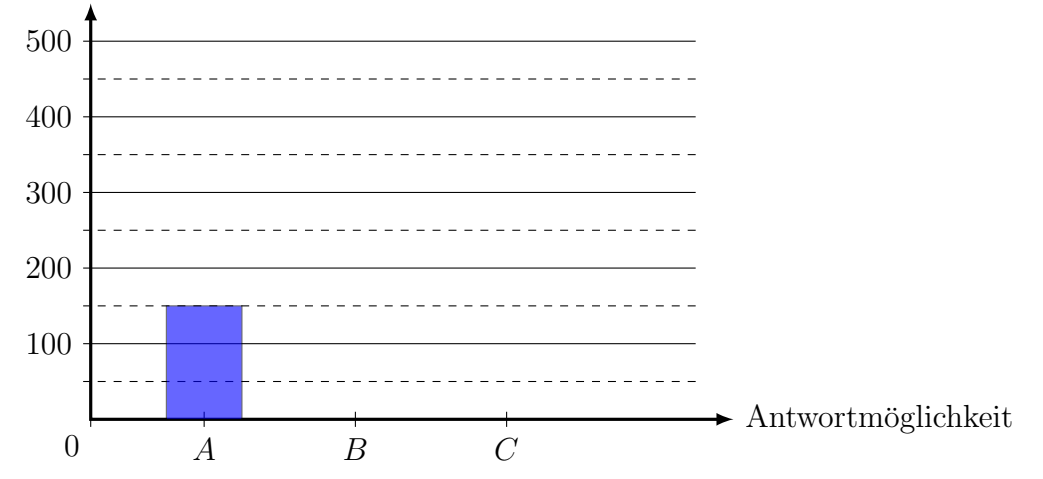

Aufgabe 6: Bei einem Downloadpaket werden 25 Dateien gleicher Größe runtergeladen. Dabei zeigt der obere Balken an, wie weit der Fortschritt bei der aktuellen Datei ist, w¨ahrend der untere Balken den Fortschritt des gesamten Downloads angibt. Berechne wie lange der gesamte Download noch dauert und zeichne den aktuellen Fortschritt des gesamten Downloads an. Gib hierzu auch die passenden Werte an.

Downloading... 6 von 25: verbleibende Zeit 70 s

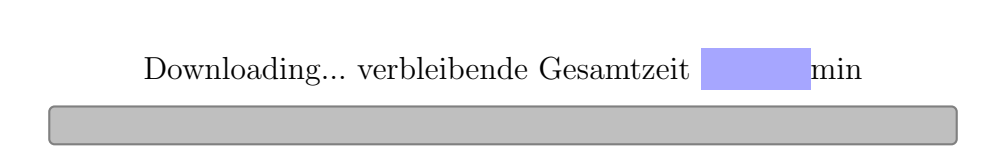